### Accessing the FluSurver in GISAID

### Please send questions and feedback to: flusurver@gisaid.org

The FluSurver team is located in Singapore and our working day for fast replies may be shifted depending on your local time zone.

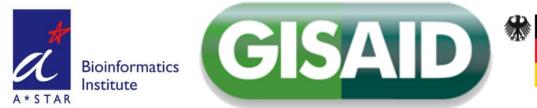

*First steps:* find, select and add isolates to analyze from the EpiFlu<sup>™</sup> database

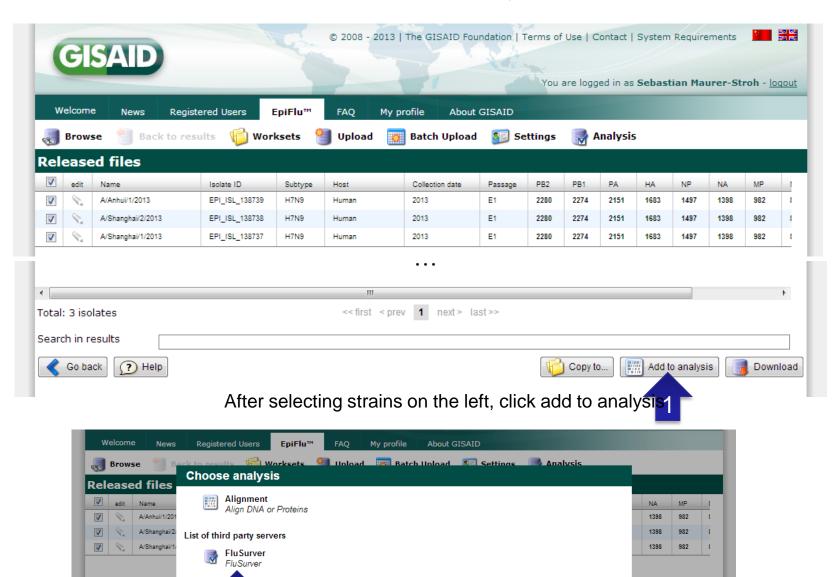

Select "FluSurver"

*Next steps:* Select proteins to analyze[1], e.g. HA, then click on continue [2], wait for submission form to load and then click "Analyze with FluSurver" [3].

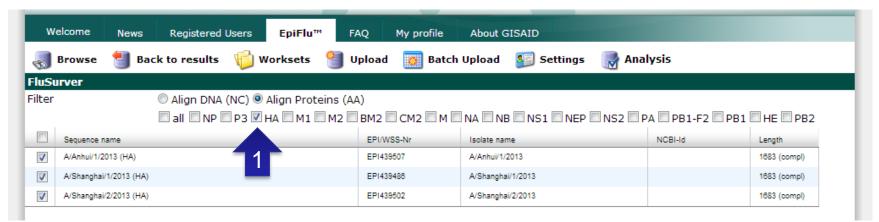

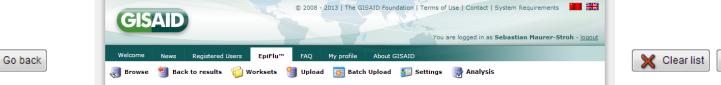

#### Important usage notes:

Note: unless one

wants to compare

reference strain.

option can be left

at default which

is an automatic

detection of the

closest reference.

the drop-down

to a specific

selected

The main application scenario for FluSurver is to highlight phenotypically or epidemiologically interesting candidate mutations for further research and should ideally be combined with experimental testing and verification of any predicted phenotypes. Importantly, any direct diagnostic use, assumed severity or recommendation on patient treatment should not be based solely on these computational predictions. Our curated reference sequences used for annotation transfer of equivalent truttations are mainly comprised of strains that recently infected humans. Therefore, the usage scenario that will give the most fruitful and reliable results are current surveillance sequences with very close relation to used vaccine strains, including some candidates for avian flu and novel reassortant swine flu H302v

#### Please take a look at the Frequently Asked Questions and Tutorial if you are new to FluSurver.

#### Loaded protein sequences of your selected isolates for FluSurver analysis

>HA\_A/Shanghai/2/2013\_138738

NMTGILVFALIAIIPTNADKICGHHAVSNGTKVNTLTERGVEV/NATETVERTNIPRICSKGKTVDLGQGGLGTITGFPQCDGFLEFSADLIIERREGSDVCYPGKFVNE EALRQILRESGGIDKEAMGFTYSGIRTNGATSACRSSGSFYAEMKNLLSNTDNAAFPQMTKSYKNTRKSPALIVNGIHHSVSTAEQTKLYGSGNKLVTVGSSNYQQSFVSPF GAFFQVNGLSGRIDFHWLENNPNDTVTFSNGAFIAPDRASFLRGKSMGIQSGVQDALCEGDCYHSGGTIISNLFFQNUDSRAVGKCPRVYQRSLLLATGKKIVPEIPKGR GLFGAIAGFIENGWEGLIDGWYGFRHQNAGGEGTAADVKSTQSAIDQITGKLNRLIEKTNQQFELIDKFNEVEKQIGNVINWTRDSITEVWSYNAELLVAMENQHTIDLADS MUCKLYEKKQLERAMEEDDTGCFEIFHKCDDDCMASIRNNTYDHSKYREEAMQNRIQIDPVKLSSGYKDVILWFSFGASCFILLAIVMGLVFICVKNGNMRCTICI >H\_A/Anhu1/1/2013\_138739 MNTQILVFALIAIIPTNADKICGHHAVSNGTKVNTLTERGVEVVNATETVERTNIPRICSKGKTVDLGQGLLGTITGPPQCDQFLEFSADLITERGBGDVCYPGKFVNE ELLRQILRESGGIDKEAMGTYSGIKTNGTSKCRSGSSYVQSFVEVENTENTDNAAFFQMTKSYKNTRKSPLIVWGIHHSVSTAEQTKLYGSGNKLVTVGSSNYQQSFVPSF

GARPQVNGLSGRIDFHWLMLNPNDTVTFSFNGAFIAPDRASFLRGKSMGIQSGVQVDANCEGDCYHSGGTIISNLPFQNIDSRAVGKCPRVVKQRSLLLATGMKNVPEIPKGR

Please select the reference strain(s) to compare to:

Automatic detection of closest reference (larger selection of streins, not always full genomes, NOT SUITED to judge reassortment)

# Clear list Continue

Warning: In the current EpiFlu 1.0 version, there can be a server time-out if too many sequences are selected, <20 sequences for analysis should work fine.

### EpiFlu<sup>™</sup> 2.0 – In near Future

| Browse > Upload         |                    | Work          | set Management 🛛 🕨 Ad  | ministration | Registered Users |                        |
|-------------------------|--------------------|---------------|------------------------|--------------|------------------|------------------------|
| rsonal Worksheet        |                    |               |                        |              |                  |                        |
| us Name                 |                    |               |                        | Q            |                  |                        |
| Delete Entry            | Clear List 👷 Selec | t All 🔆 De    | select All             |              |                  |                        |
| -                       | Name               | Segme         | nt Segment accession # | Length       | *                | Export selected        |
| A/chicken/77/Jiangxi/20 | 014                | NS            | EPI1880                | 890          | /9               | Direct Number of de    |
| A/chicken/77/Jiangxi/20 | 014                | PB1           | EPI1874                | 2274         | <u></u>          | Blast Nucleotide       |
| A/chicken/77/Jiangxi/20 |                    | HA            | EPI1876                | 1686         | <b>(</b>         | Blast Protein          |
| Archicken/77/Jiangxi/20 |                    | NP            | EPI1877                | 1501         |                  | Didot i Totelli        |
| A/chicken/77/Jiangxi/20 |                    | NA            | EPI1878                | 1413         |                  | Analyze with FluSurver |
| A/chicken/77/Jiangxi/20 | <u>014</u>         | PB2           | EPI1873                | 2280         |                  |                        |
| A/duck/Jiangxi/95/2014  | -                  | М             | EPI1887                | 982          |                  | Align Sequences        |
| A/duck/Jiangxi/95/2014  |                    | PA            | EPI1883                | 2151         |                  | 11: <b>T</b>           |
| A/duck/Jiangxi/95/2014  |                    | NS            | EPI1888                | 823          |                  | View Tree              |
| A/duck/Jiangxi/95/2014  |                    | HA            | EPI1884                | 1704         |                  |                        |
| A/duck/Jiangxi/95/2014  |                    | NP            | EPI1885                | 1497         |                  |                        |
| A/duck/Jiangxi/95/2014  |                    | PB1           | EPI1882                | 2274         |                  |                        |
| A/duck/Jiangxi/95/2014  |                    | PB2           | EPI1881                | 2280         |                  |                        |
| A/duck/Jiangxi/95/2014  |                    | NA            | EPI1886                | 1380         |                  |                        |
| A/Galicia/1786/2014     |                    | HA            | EPI1907                | 1040         | Olicitation      |                        |
| A/Hong Kong/308/2014    |                    | PB2           | EPI498034              | 2280         | Slight d         | change in              |
| A/Hong Kong/308/2014    | <u>4</u>           | NA            | EPI498036              | 1401         | -                |                        |
| A/Hong Kong/308/2014    | <u>4</u>           | PB1 EPI498035 |                        | 2274         | appear           | ance of                |
| Allong Kong/308/2014    | <u>1</u>           | PA            | EPI498033              | 2151         |                  |                        |
| A/Hong Kong/308/201     | <u>1</u>           | M             | EPI498032              | 982          | menu c           | options in             |

4

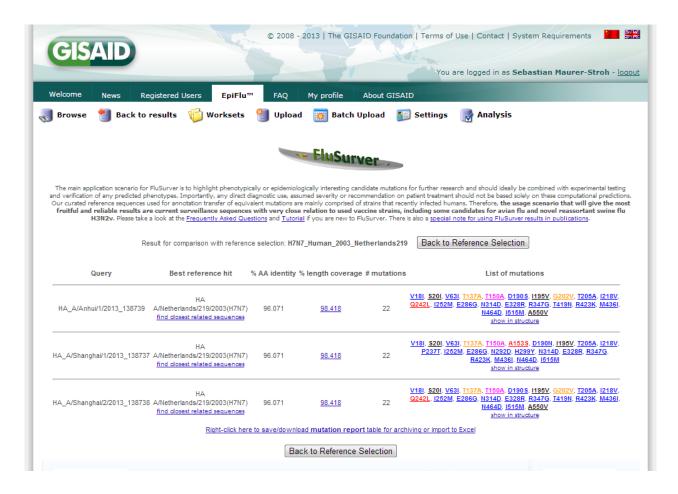

For each of the query sequences, there are six columns of information generated in the result summary page. From here, users may proceed to look at the query sequence's alignment to the reference strain, get more information on each mutation, generate a structural view of all the mutations in the query sequence ("show in structure") or view a summary of the mutations in a table to download (at end of results).

More details on browsing the results further can be found online at: <a href="http://flusurver.bii.a-star.edu.sg/help/tutorialpage.html#part2">http://flusurver.bii.a-star.edu.sg/help/tutorialpage.html#part2</a>

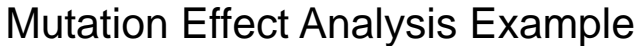

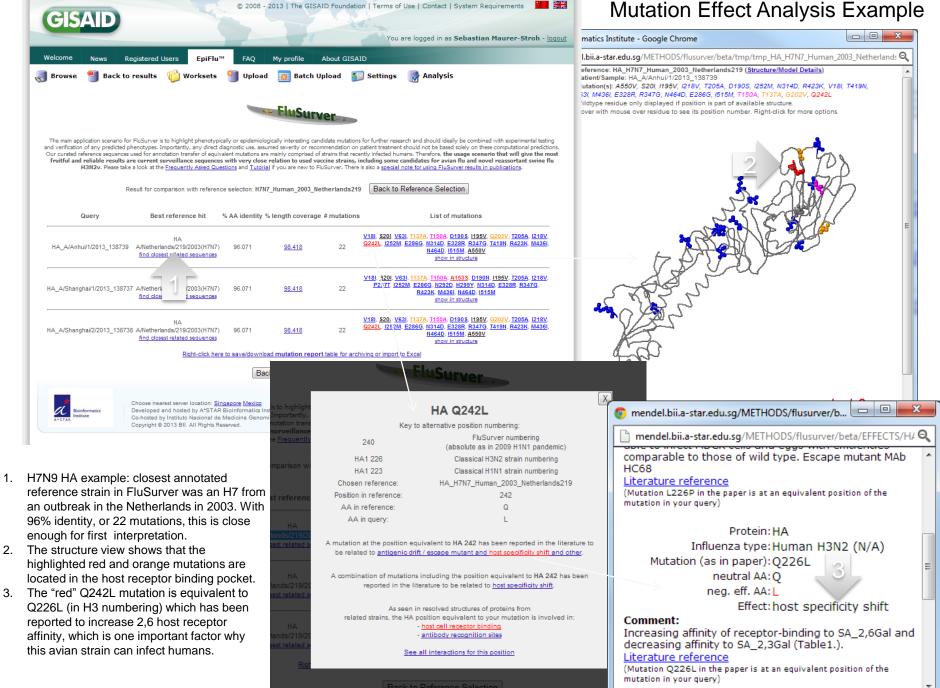

### Troubleshooting

- I cannot see the structural view!
  - The structural view uses a free Java program called Jmol which requires:
    - a recent version of the free Java Runtime Environment to be installed (<u>http://java.com/en/download/</u>)
    - accepting the security certificate when prompted.
    - If needed, add "http://mendel.bii.astar.edu.sg" and "http://flusurver.bii.astar.edu.sg" to list of trusted sites in the Java configure settings as shown on the right (We have protected the code of the Jmol version used on our server so it cannot be modified by any unauthorized third parties)

#### Steps to Add URLs to the Exception Site list

- Go to the Java Control Panel (On Windows Click Start and then Configure Java)
- Click on the Security tab
- Click on the Edit Site List button
- Click Add in the Exception Site List window

| prompts.                  |                                     | wed to run after the appr | opriate secu |
|---------------------------|-------------------------------------|---------------------------|--------------|
| Location                  |                                     |                           |              |
| http://www.example.com    | h                                   |                           |              |
|                           |                                     |                           |              |
|                           |                                     |                           |              |
|                           |                                     |                           |              |
|                           |                                     | Add                       | <u>B</u> er  |
| FILE and HTTP protocols a | a second dama di a secondati se dal |                           |              |

· Click in the empty field under the Location field to enter the URL

Example: http://www.example.com (URL should begin with http:// or https://)

- Answers to more frequently asked questions: <u>http://flusurver.bii.a-star.edu.sg/help/faq.html</u>
- If there are any access problems via GISAID and urgent analysis is needed, you can also use our general site (<u>http://flusurver.bii.a-star.edu.sg/</u>) but this version does not include statistics of GISAID sequences!

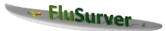

The main application scenario for FluSurver is to highlight phenotypically or epidemiologically interesting candidate mutations for further research and should ideally be combined with experimental testing and verification of any predicted phenotypes. Importantly, any direct diagnostic use, assumed severity or recommendation on patient treatment should not be based solely on these computational predictions. Our curated reference sequences used for annotation transfer of equivalent mutations are mainly comprised of strains that recently infected humans. Therefore, the usage scenario that will give the most fruitful and reliable results are current surveillance sequences with very close relation to used vaccine strains, including some candidates for avian flu and novel reassortant swine flu H3N2v. Please take a look at the Frequently Asked Questions and Tutorial if you are new to FluSurver. There is also a special note for using FluSurver results in publications.

Back to Reference Selection

Result for comparison with reference selection: auto

13 0.97872 G F B A T · · gi|316986112|gb|ADU76312.1| neuraminidase [Influenza A virus (A/England/00380009/2009(H1N1))]gi|316986114|gb|ADU76313.1| neu

14 0.97872 GFBAT · · gi[295147036|gb]ADF80503.1| neuraminidase [Influenza A virus (A/Seoul/1870/2009(H1N1))]

04006214b3183824401 11

15 0.97872 GFBAT ··· qi | 307071034 | gb | ADN24718.1 | neuraminidase, partial [Influenza A virus (A/Canada-AB/RV2828/2009(H1N1))]

anomini dos

Rank Score

3 4

5 0.97872

6

8 0 0.97872

10 0.97872

1.0 2

0.97872

Best reference hit % AA identity List of mutations Query % length coverage # mutations V106I, N248D, H275Y show in structure NA A/California/07/2009(H1N1) A/Singapore/GN285/2009(H1N1) 99.360 100.000 3 NA drug sensitivity positions: find closest related sequences 26, 0, 1 Reduced sensitivity or resistance! Right-click here to save/download mutation report table for archiving or import to Excel Back to Reference Selection 🖹 Length: 469 🔍 Views: Plain | Jalview | Raw 🔥 Downloads: FASTA | MAFFT | Raw 🕜 Params: internal, NCBI NR-24070523 sequer Tachyon 11364 hits 🗈 Databases: 💿 All 🔘 PDB 🔘 RefSeg 🔘 SwissProt/UniProtKB 😓 Limit: 💿 250 🔘 1000 🔘 None Hit Seg  $\bigtriangledown$  Filter: G F B A T · · gi|251748198|gb|ACT10319.1| neuraminidase [Influenza A virus (A/Hong Kong/2369/2009(H1N1))]gi|254548844|gb|ACT67256.1| neura 0.9914 GFBAT •• gi|300117086|gb|ADJ67981.1| neuraminidase, partial [Influenza A virus (A/Perth/262/2009(H1N1))] 0.98718 G F BAT gi|326320245|gb|ADZ53143.1| neuraminidase [Influenza A virus (A/Hong Kong/FFD/2009(H1N1))] 0.98294 GFBAT · · gi/291219999/gb/ADD84685.1/ neuraminidase [Influenza A virus (A/Mexico/InDRE797/2010(H1N1))] GFBAT · · gi|251833646|gb|ACT22016.1| neuraminidase [Influenza A virus (A/Osaka/180/2009(H1N1))] 0.97872 GFBAT · · gi|294544923|gb|ADF10109.1| neuraminidase [Influenza A virus (A/Ontario/25913/2009(H1N1))]gi|307071058|gb|ADN24730.1| neuraminidase [Influenza A virus (A/Ontario/25913/2009(H1N1))]gi|307071058|gb|ADN24730.1| neuraminidase [Influenza A virus (A/Ontario/25913/2009(H1N1))]gi|307071058|gb|ADN24730.1| neuraminidase [Influenza A virus (A/Ontario/25913/2009(H1N1))]gi|307071058|gb|ADN24730.1| neuraminidase [Influenza A virus (A/Ontario/25913/2009(H1N1))]gi|307071058|gb|ADN24730.1| neuraminidase [Influenza A virus (A/Ontario/25913/2009(H1N1))]gi|307071058|gb|ADN24730.1| neuraminidase [Influenza A virus (A/Ontario/25913/2009(H1N1))]gi|307071058|gb|ADN24730.1| neuraminidase [Influenza A virus (A/Ontario/25913/2009(H1N1))]gi|307071058|gb|ADN24730.1| neuraminidase [Influenza A virus (A/Ontario/25913/2009(H1N1))]gi|307071058|gb|ADN24730.1| neuraminidase [Influenza A virus (A/Ontario/25913/2009(H1N1))]gi|307071058|gb|ADN24730.1| neuraminidase [Influenza A virus (A/Ontario/25913/2009(H1N1))]gi|307071058|gb|ADN24730.1| neuraminidase [Influenza A virus (A/Ontario/25913/2009(H1N1))]gi|307071058|gb|ADN24730.1| neuraminidase [Influenza A virus (A/Ontario/25913/2009(H1N1))]gi|307071058|gb|ADN24730.1| neuraminidase [Influenza A virus (A/Ontario/25913/2009(H1N1))]gi|307071058|gb|ADN24730.1| neuraminidase [Influenza A virus (A/Ontario/25913/2009(H1N1))]gi|307071058|gb|ADN24730.1| neuraminidase [Influenza A virus (A/Ontario/25913/2009(H1N1))]gi|307071058|gb|ADN24730.1| neuraminidase [Influenza A virus (A/Ontario/25913/2009(H1N1))]gi|307071058|gb|ADN24730.2| neuraminidase [Influenza A virus (A/Ontario/25913/2009(H1N1))]gi|307071058|gb|ADN24730.2| neuraminidase [Influenza A virus (A/Ontario/25913/2009(H1N1))]gi|307071058|gb|ADN24730.2| neuraminidase [Influenza A virus (A/Ontario/25913/2009(H1N1))]gi|307071058|gb|ADN24730.2| neuraminidase [Influenza A virus (A/Ontario/25913/2009(H1N1))]gi|ADN24730.2| neuraminidase [Influenza A virus (A/ONTARio/25913/2009(H1N1)]]gi|ADN24730.2| neuraminidase [Influenza A virus (A/ONTARio/25 Find closest reference G F B A T · · gi|294544441|gb|ADF10049.1| neuraminidase [Influenza A virus (A/Ontario/10016/2009(H1N1))]gi|294544523|gb|ADF10059.1| neuram 0.97872 GFBAT · · gi|299781814|gb|ADJ40477.1| neuraminidase [Influenza A virus (A/Netherlands/2445b/2009(H1N1))] GFBAT · · gi|325451706|gb|ADZ13521.1| neuraminidase [Influenza A virus (A/Lyon/48.49/2009(H1N1))] strain and database hits! GFBAT · · gi|294611208|gb|ADF27356.1| neuraminidase [Influenza A virus (A/Taiwan/6663/2009(H1N1))] 11 0.97872 GFBAT · gi 326320207 gb ADZ53124.1 | neuraminidase [Influenza A virus (A/Hong Kong/23369/2009(H1N1))] 12 0.97872 GFBAT · · gi|425786025|gb|AFX96841.1| neuraminidase [Influenza A virus (А/Viet Nam/12032005/2009(HIN1))]

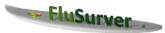

The main application scenario for FluSurver is to highlight phenotypically or epidemiologically interesting candidate mutations for further research and should ideally be combined with experimental testing and verification of any predicted phenotypes. Importantly, any direct diagnostic use, assumed severity or recommendation on patient treatment should not be based solely on these computational predictions. Our curated reference sequences used for annotation transfer of equivalent mutations are mainly comprised of strains that recently infected humans. Therefore, the usage scenario that will give the most fruitful and reliable results are current surveillance sequences with very close relation to used vaccine strains, including some candidates for avian flu and novel reassortant swine flu H3N2v. Please take a look at the Frequently Asked Questions and Tutorial if you are new to FluSurver. There is also a <u>special note for using FluSurver results in publications</u>.

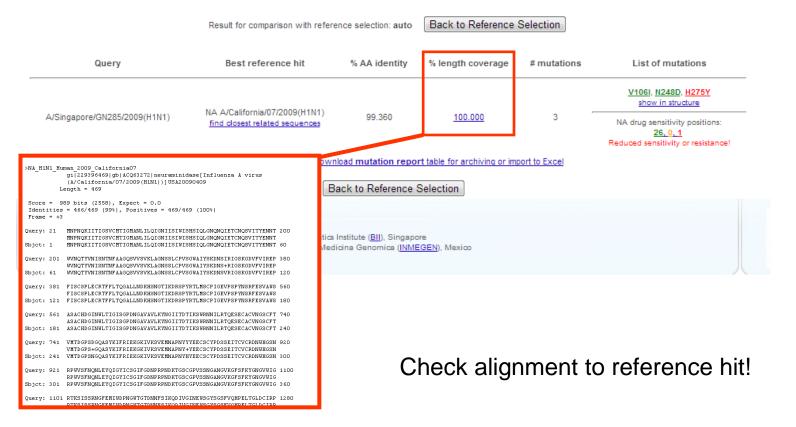

| Color  | Interest<br>level              | Remarks                                                                                                    | Surver                                                                                                    |  |  |  |  |  |  |  |
|--------|--------------------------------|----------------------------------------------------------------------------------------------------|----------------------------------------------------------------------------------------------------|--|--|--|--|--|--|--|
| Black  | 0<br>(least significant)       | No known effects                                                                                                 | isting candidate mutations for further research and should ideally be combined with experimental testing<br>y or recommendation on patient treatment should not be based solely on these computational predictions.<br>uprised of strains that recently infected humans. Therefore, the usage scenario that will give the most<br>used vaccine strains, including some candidates for avian flu and novel reassortant swine flu |  |  |  |  |  |  |  |
| Green  | 0                              | Common                                                                                                    | new to FluSurver. There is also a <u>special note for using FluSurver results in publications</u> .                                                                                                    |  |  |  |  |  |  |  |
| Blue   | 1                              | At site of interaction                                                                                           | entity % length coverage # mutations List of mutations                                                                                                    |  |  |  |  |  |  |  |
| Orange | 2                              | At site known to<br>involved in drug-<br>binding, alter host-<br>specificity.                                    | V106I. N248D. H275Y<br>show in structure    i0  100.000    3  NA drug sensitivity positions:<br>26.0.1<br>Reduced sensitivity or resistance!    in report table for archiving or import to Excel                                                                                                    |  |  |  |  |  |  |  |
| Red    | <b>3</b><br>(most significant) | At site known to<br>alter virulence,<br>cause drug<br>resistance, reverses<br>premature STOP<br>codon in PB1-F2. | Singapore<br>ce (INMEGEN), Mexico<br>Check list of mutations!                                                                                                    |  |  |  |  |  |  |  |

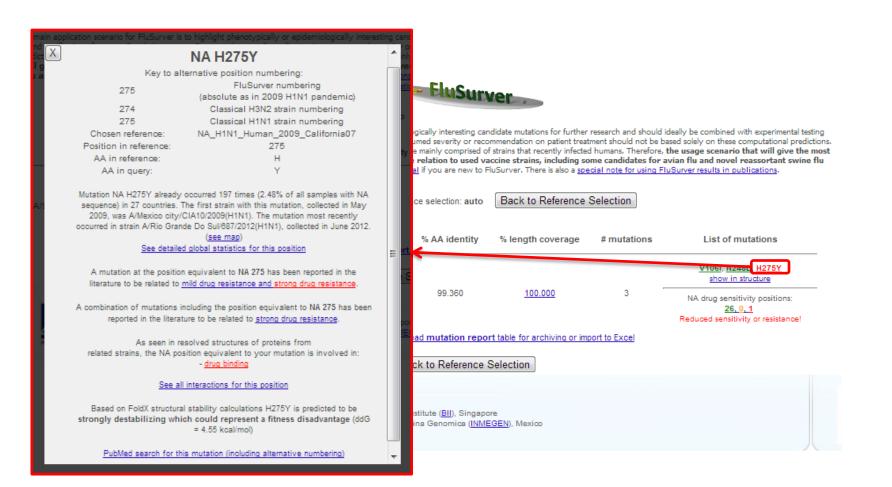

Click on mutation of interest for details!

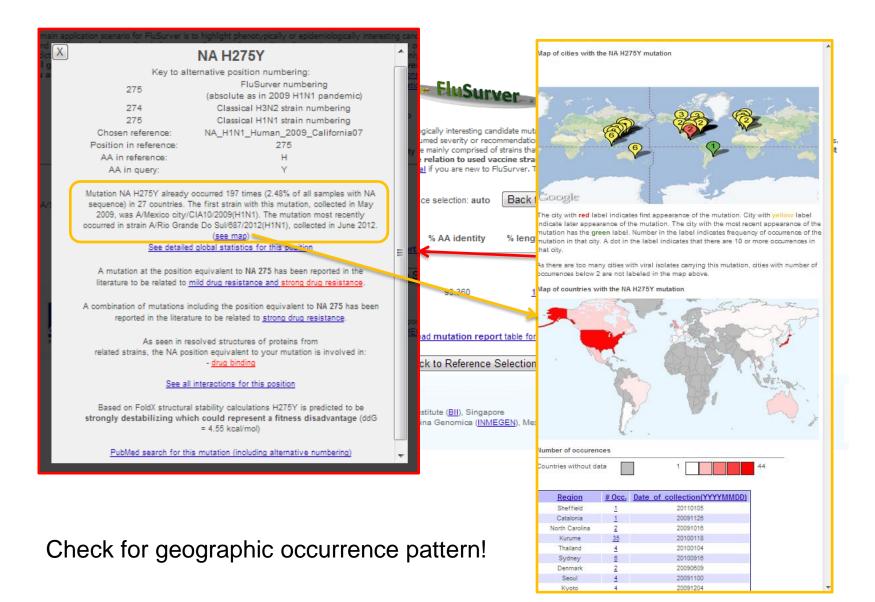

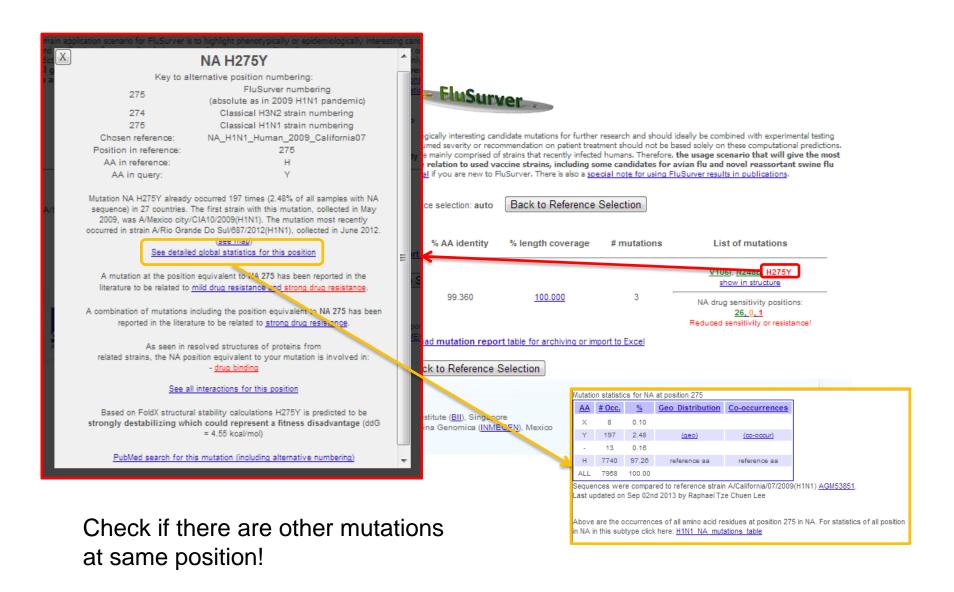

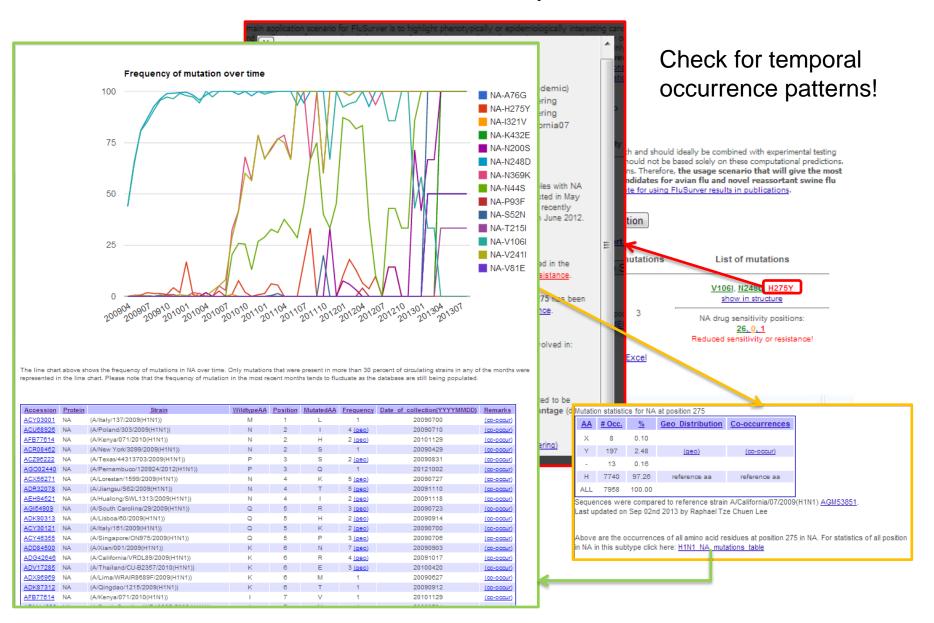

### Mutation frequency pattern highlights relevant changes

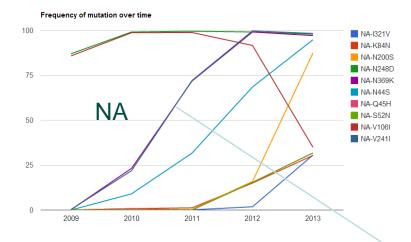

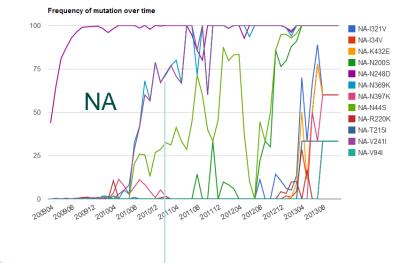

Frequency of mutation over time

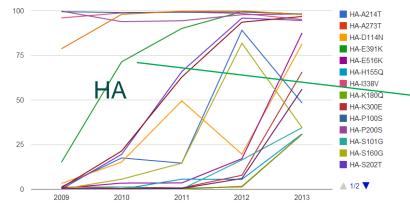

New H275Y permissive mutations Hurt *et al.* J Infect Dis. 2012 Jul 15;206(2):148-57. Butler *et al.* PLoS Pathog. 2014 Apr 3;10(4):e1004065.

Change in pH-dependency of fusion Maurer-Stroh *et al.* PLoS Curr. 2010 Jun 1;2:RRN1162. Cotter *et al.* PLoS Pathog. 2014 Jan;10(1):e1003831.

#### Example H1N1pdm in FluSurver

| Country           | Strain                                 | <u>PB2</u>                             | <u>PB1</u>     | PB1-<br>F2 | PA                                                       | HA                                                                                             | NP    | NA                                               | <u>M1</u> | <u>M2</u> | <u>N S1</u> | <u>N S2</u> | Date of collection(YYYYMMDD) |
|-------------------|----------------------------------------|----------------------------------------|----------------|------------|----------------------------------------------------------|------------------------------------------------------------------------------------------------|-------|--------------------------------------------------|-----------|-----------|-------------|-------------|------------------------------|
| Taiwan            | (A/Taiwan/7338/2009(H1N1))             | -                                      | -              | -          | -                                                        | A26T P100S P200S S220T I338V E391K                                                             | -     | - V106I N248D H275Y                              |           | -         | -           | -           | 20091105                     |
| Japan             | (A/Kurume/R8/2010(H1N1))               |                                        | -              | -          | -                                                        | -                                                                                              |       | V53A V80M S82P V106I N248D H275Y<br>Y282H        |           | -         | -           | -           | 20100118                     |
| South Korea       | (A/Daejeon/1871/2009(H1N1))            | -                                      | -              | -          | -                                                        | K39R N73S P100S S145P G172E P200S S220T I338V                                                  |       | A86T V106I I117M N248D H275Y                     | -         |           | -           | -           | 20091215                     |
| United<br>Kingdom | (A/England/94840152/2009(H1N1))        | -                                      | -              | -          | -                                                        | P100S P200S S220T I338V                                                                        |       | V106I N248D H275Y E462K                          | -         | -         | -           | -           | 20091119                     |
| Japan             | (A/Kurume/N8/2010(H1N1))               | -                                      | -              | -          | -                                                        | -                                                                                              |       | V80M S82P V106I N248D H275Y                      | -         | -         | -           | -           | 20100118                     |
| United<br>Kingdom | (A/England/00380015/2009(H1N1))        |                                        | -              | -          | -                                                        | P100S P200S S220T I338V                                                                        | -     | V108I N248D H275Y E482K                          | -         | -         | -           | -           | 20091117                     |
| USA               | (A/California/21/2012(H1N1))           | -                                      | -              | -          | -                                                        | S86T P100S K136N S160G P200S S202T A214T<br>S220T D239G N277D 1338V F347L E391K S468N<br>V537A |       | A20V G41R N44S V108I V241I N248D<br>H275Y N389K  |           | \$13N     | -           | -           | 20120220                     |
| Viet Nam          | (A/Viet Nam/835/2009(H1N1))            |                                        |                | -          | P224S                                                    | P100S P200S S220T I338V                                                                        | V100I | V106I N248D H275Y                                |           |           | L115F I123V |             | 20090727                     |
| Mexico            | (A/Mexico/InDRE3354/2012(H1N1))        | -                                      | -              | -          | -                                                        | S86T P100S S160G P200S S202T A214T S220T<br>N277D I338V E391K S468N V537A                      |       | G41R N44S S95I V106I V241I N248D<br>H275Y N389K  | -         | -         | -           | -           | 20120208                     |
| Japan             | (A/Kurume/N1/2010(H1N1))               | -                                      | -              | -          | -                                                        | -                                                                                              | -     | V80M S82P V106I N248D H275Y                      | -         | -         | -           | -           | 20100118                     |
| USA               | (A/Bethesda/NIH108-<br>D14/2009(H1N1)) | R591Q                                  | K738G          | -          | V14I P224S K716Q                                         | A15T P100S P200S S220T I338V E391K F432L                                                       |       | V100I<br>V270I V108I N248D H275Y<br>V444I        |           |           | 1123V       |             | 20091105                     |
| Japan             | (A/Kurume/L19/2010(H1N1))              | -                                      | -              | -          | -                                                        | -                                                                                              | -     | V80M S82P V106I N248D H275Y                      | -         | -         | -           | -           | 20100118                     |
| China             | (A/Haishu/SWL110/2010(H1N1))           |                                        | -              | -          | -                                                        | P100S S179N P200S S220T I338V                                                                  | -     | V108I N248D H275Y                                |           | -         | -           | -           | 20100104                     |
| Germany           | (A/Munich/INS541/2011(H1N1))           | R299K V344M I354L<br>N456S             | V845I          | -          | P224S N321K I330V<br>M548I                               | P100S D114N P200S S202T S220T I338V E391K<br>S468N                                             | V100I | V106I V241I N248D K260R H275Y I321V<br>N369K     | V801      |           | 1123V       |             | 20110218                     |
| Canada            | (A/Canada-<br>AB/RV2828/2009(H1N1))    |                                        | M92V N158S     | -          | P224S                                                    | P100S P200S S220T T258I I338V                                                                  |       | V106I N248D H275Y V394I                          |           |           |             |             | 20090804                     |
| USA               | (A/Texas/33/2012(H1N1))                |                                        |                |            | -                                                        | S86T P100S S160G P200S S202T A214T S220T<br>N277D I338V E391K S468N V537A                      | -     | G41R N44S V108I L127W V241I N248D<br>H275Y N389K | V801      | S13N      | -           | -           | 20120312                     |
| USA               | (A/Texas/48/2012(H1N1))                |                                        | -              | -          |                                                          | S88T P100S S160G P200S S202T A214T S220T<br>N277D I338V E391K S468N V537A                      | -     | G41R N44S S95N V108I V241I N248D<br>H275Y N389K  | V801      | S13N      | -           | -           | 20120316                     |
| United<br>Kingdom | (A/England/00380020/2009(H1N1))        |                                        | -              | -          | -                                                        | P100S P200S S220T 1338V                                                                        | -     | V106I N248D H275Y E462K                          | -         | -         | -           | -           | 20091120                     |
| USA               | (A/North Carolina/59/2009(H1N1))       | -                                      | -              | -          | -                                                        | P100S V169I P200S S220T P288Q I312V I338V                                                      | -     | V108I V234I N248D H275Y                          |           | P25T      | -           | -           | 20091107                     |
| Spain             | (A/Catalonia/NS7362/2009(H1N1))        | -                                      | -              | -          | -                                                        | P100S S179N P200S S220T T249A I338V G411D                                                      | -     | V106I N248D H275Y                                | 1.1       | -         | -           | -           | 20091128                     |
|                   | A                                      | s seen in resolve<br>, the NA position | ed structures  | of pr      | ng drug resistance<br>oteins from<br>· mutation is invol | ad mutation rep                                                                                |       | le for archiving or import to Exc                | el        |           | Reduced se  | nsitivi     | ty or resistance!            |
|                   |                                        | See all inter                          | ractions for t | his po     | sition                                                   |                                                                                                |       | Mutation statistics fo                           | r NA at   | nosition  | 275         |             |                              |

Based on FoldX structural stability calculations H275Y is predicted to be strongly destabilizing which could represent a fitness disadvantage (ddG = 4.55 kcal/mol)

PubMed search for this mutation (including alternative numbering)

stitute (<u>BII)</u>, Singapore ina Genomica (<u>INMEGEN)</u>, Mexico

utation statistics for NA at position 275 AA # Occ. % Geo Distribution Co-occurrences 0.10 2.48 197 (aeo) (co-occur) 0.16 13 н 7740 97.26 reference aa reference as ALL 7958 100.00 Sequences were compared to reference strain A/California/07/2009(H1N1) AGM53851. Last updated on Sep 02nd 2013 by Raphael Tze Chuen Lee

> Above are the occurrences of all amino acid residues at position 275 in NA. For statistics of all position in NA in this subtype click here: <u>H1N1\_NA\_mutations\_table</u>

Check for co-occurring mutations!

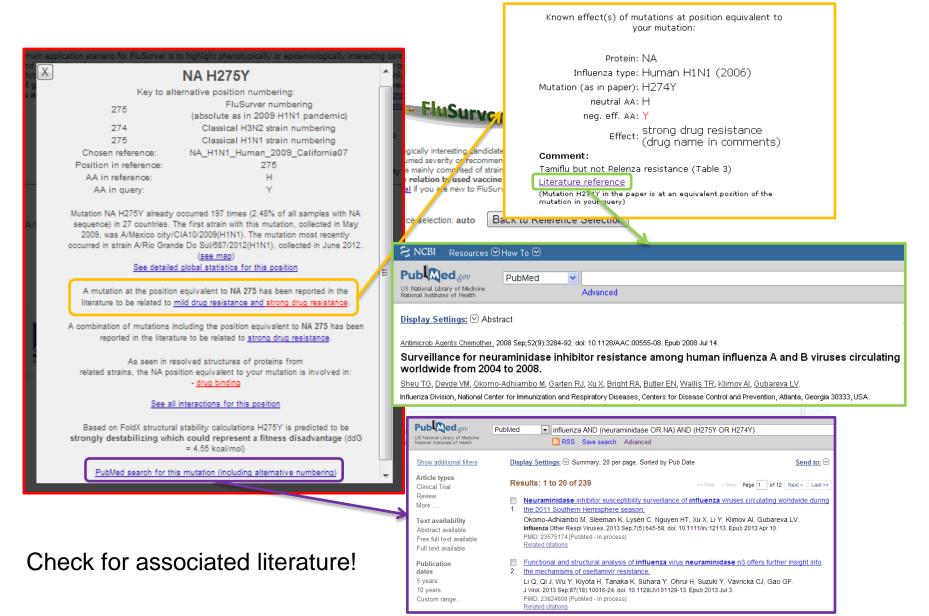

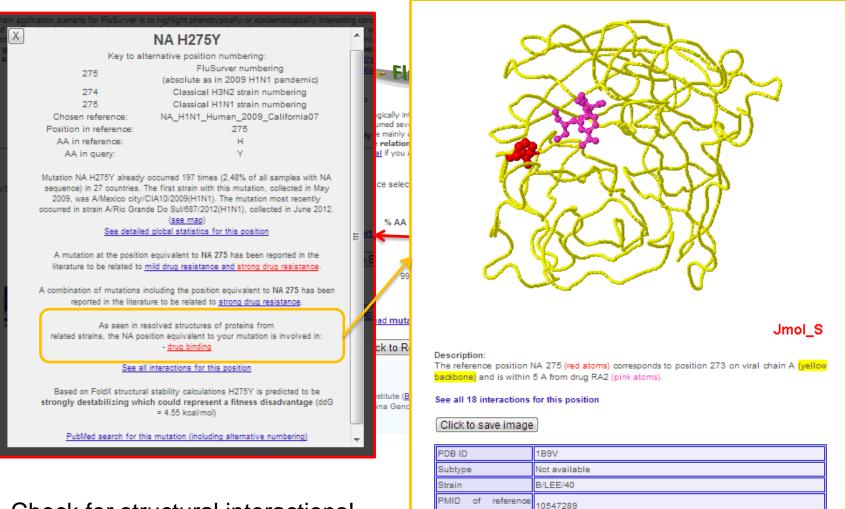

Check for structural interactions!

### New drug sensitivity altering mutation NA S247N

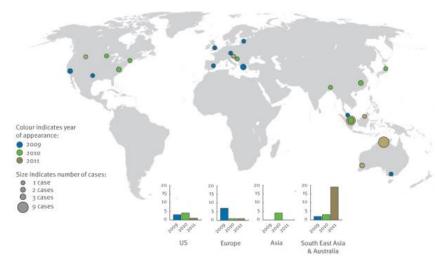

Global occurrence of new variant

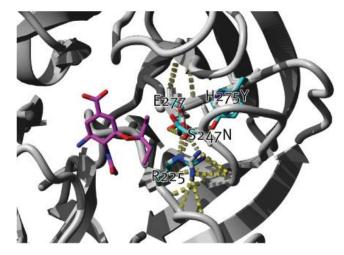

Structural context of mutation

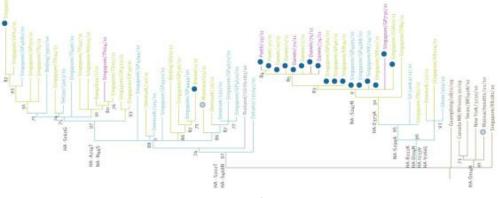

Phylogenetic context of new variant

Found circulating in 10% of samples in Singapore and 30% of samples in Northern Australia in early 2011.

Experimentally measured increase of IC50 for Tamiflu by 6-fold and Relenza by 3-fold but **normally administered dose of drugs still sufficient.** 

Collaboration between Bioinformatics Institute, A\*STAR with NPHL/Ministry of Health Singapore and WHO Collaborating Centre for Reference and Research on Influenza.

Euro Surveill. 2011;16(23):pii=19884.

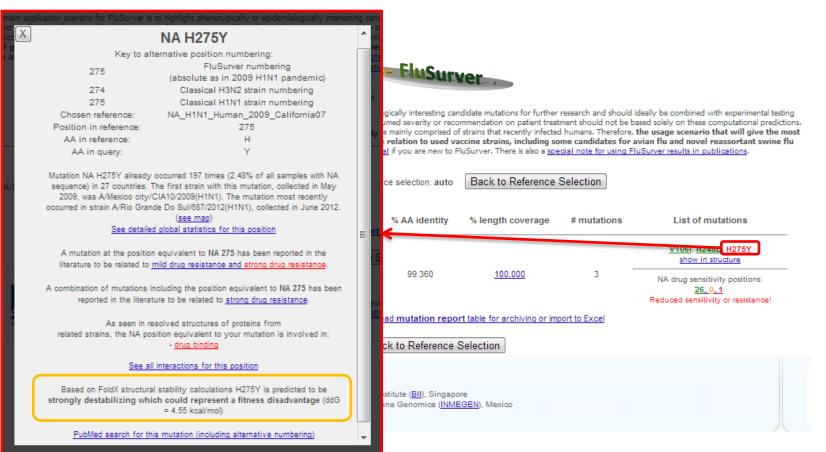

Check for stability or passage effect (if available)!

### Frequency rise points to role of permissive mutations

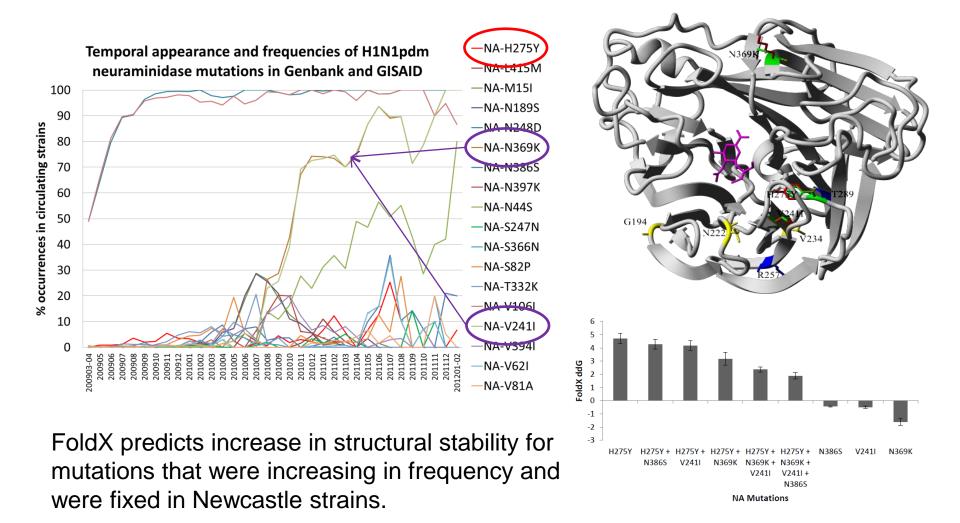

Hurt AC, Hardie K, Wilson NJ, Deng YM, Osbourn M, Leang SK, Lee RT, Iannello P, Gehrig N, Shaw R, Wark P, Caldwell N, Givney RC, Xue L, Maurer-Stroh S, Dwyer DE, Wang B, Smith DW, Levy A, Booy R, Dixit R, Merritt T, Kelso A, Dalton C, Durrheim D, Barr IG. *Characteristics of a widespread community cluster of H275Y oseltamivir-resistant A(H1N1)pdm09 influenza in Australia.* J Infect Dis. 2012 Jul 15;206(2):148-57.

#### Current H3N2 strains have HA passage bias mutations in antigenic sites

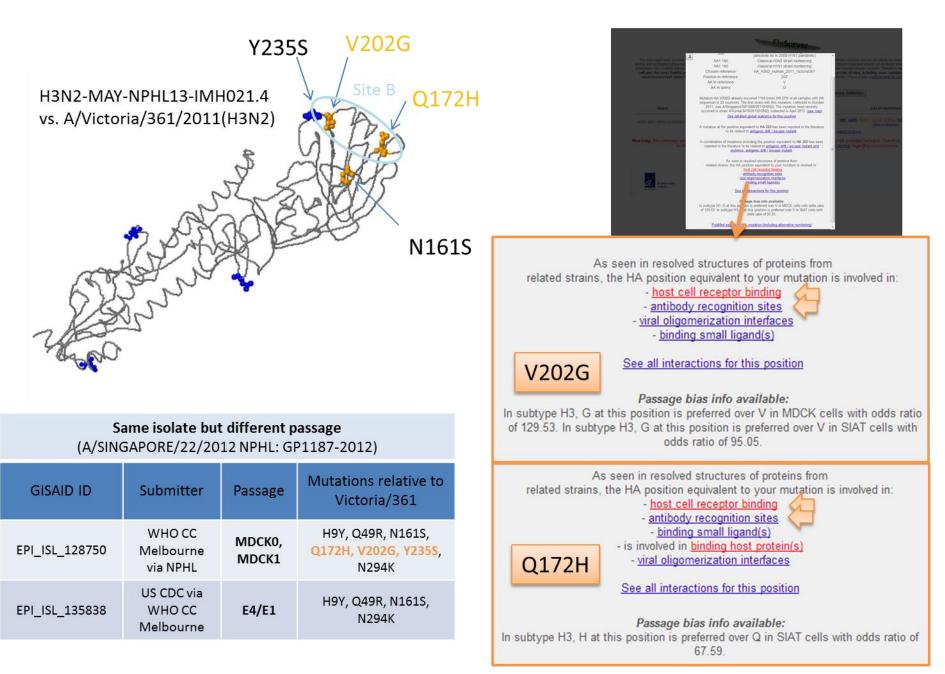

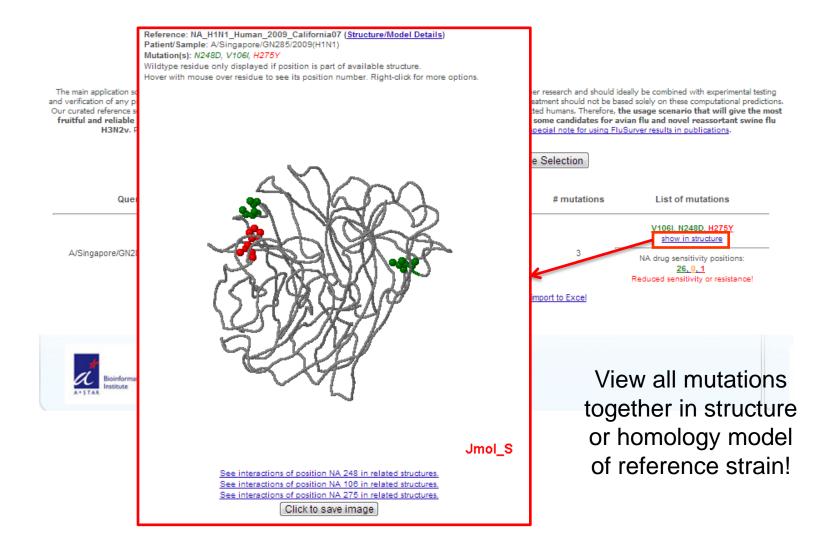

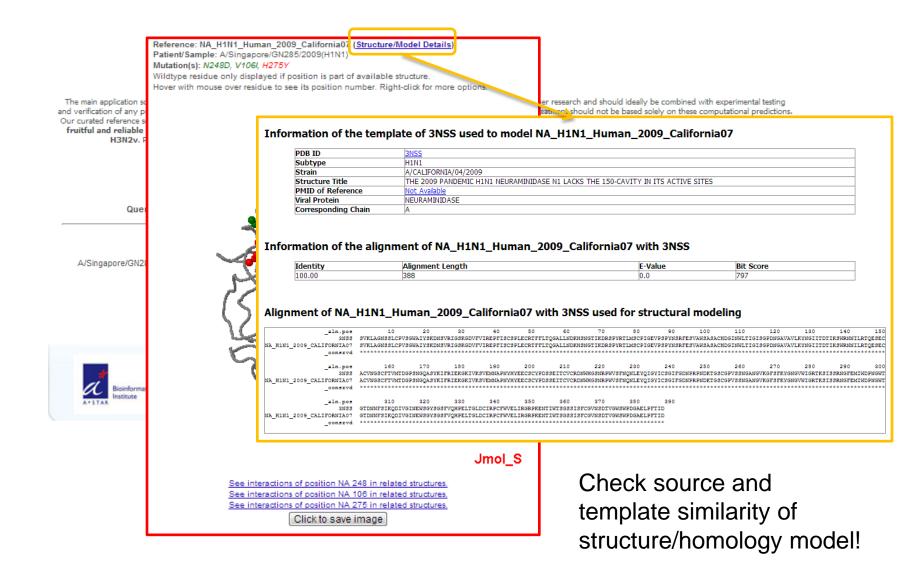

### FluSurver – an online tool to make sequence analysis and

| mutati                                                                                                    | •                                                                      | -                                                                           |                                                                                                    | · · /·                                                                                                    |                                                                                                    | tation easier                                                                                                    |
|----------------------------------------------------------------------------------------------------|------------------------------------------------------------------------|-----------------------------------------------------------------------------|----------------------------------------------------------------------------------------------------|----------------------------------------------------------------------------------------------------|----------------------------------------------------------------------------------------------------|----------------------------------------------------------------------------------------------------|
|                                                                                                    |                                                                        | Sum                                                                         | nmary of cr                                                                                                    | itical drug sensitivity po                                                                                                    | sitions                                                                                                    |                                                                                                    |
| 1                                                                                                    | Residue                                                                | Туре                                                                        | Ref.num.                                                                                                    | Effect<br>annotation                                                                                                    | Close to drug in<br>3D structure (<5A)                                                                                                    | r.                                                                                                    |
|                                                                                                    | V116                                                                   | wt                                                                          | 116 (N2)                                                                                                    | sensitive                                                                                                    | · ·                                                                                                    | x                                                                                                    |
|                                                                                                    | R118                                                                   | wt                                                                          | 118 (N2)                                                                                                    | no known effect<br>(common wildtype AA)                                                                                                    | <u>3D</u>                                                                                                    | Check drug                                                                                                    |
|                                                                                                    | E119                                                                   | wt                                                                          | 119 (N2)                                                                                                    | sensitive                                                                                                    | <u>3D</u>                                                                                                    |                                                                                                    |
|                                                                                                    | L134                                                                   | wt                                                                          | 134 (N2)                                                                                                    | no known effect<br>(common wildtype AA)                                                                                                    | <u>3D</u>                                                                                                    | summary table!                                                                                                    |
| por                                                                                                    | Q136                                                                   | wt                                                                          | 136 (N2)                                                                                                    | sensitive                                                                                                    |                                                                                                    |                                                                                                    |
|                                                                                                    | D151                                                                   | wt                                                                          | 151 (N2)                                                                                                    | sensitive                                                                                                    | <u>3D</u>                                                                                                    |                                                                                                    |
|                                                                                                    | Y155                                                                   | wt                                                                          | 155 (N2)                                                                                                    | sensitive                                                                                                    | -                                                                                                    |                                                                                                    |
| The main application scenario for FluSurver is to h                                                                                                    | R156                                                                   | wt                                                                          | 156 (N2)                                                                                                    | no known effect<br>(common wildtype AA)                                                                                                    | <u>3D</u>                                                                                                    | the research and should ideally be combined with experimental testing                                                                                                    |
| and verification of any predicted phenotypes. Impor<br>Our curated reference sequences used for annotatic<br>fruitful and reliable results are current surve                                                                                                    | S180                                                                   | wt                                                                          | 179 (N2)                                                                                                    | no known effect<br>(common wildtype AA)                                                                                                    | <u>3D</u>                                                                                                    | or treatment should not be based solely on these computational predictions.<br>fected humans. Therefore, the usage scenario that will give the most<br>ng some candidates for avian flu and novel reassortant swine flu                                                                                                    |
| H3N2v. Please take a look at the Free                                                                                                    | 1223                                                                   | wt                                                                          | 222 (N2)                                                                                                    | sensitive                                                                                                    | <u>3D</u>                                                                                                    | a special note for using FluSurver results in publications.                                                                                                    |
|                                                                                                    | L224                                                                   | wt                                                                          | 223 (N2)                                                                                                    | no known effect<br>(common wildtype AA)                                                                                                    | <u>3D</u>                                                                                                    | Mr                                                                                                    |
| Known effect(s) of mutations at position equivalent to                                                                                                    | R225                                                                   | wt                                                                          | 224 (N2)                                                                                                    | sensitive                                                                                                    | <u>3D</u>                                                                                                    | nce Selection                                                                                                    |
| your mutation:                                                                                                    | T226                                                                   | wt                                                                          | 225 (N2)                                                                                                    | no known effect<br>(common wildtype AA)                                                                                                    | <u>3D</u>                                                                                                    |                                                                                                    |
| Protein: NA                                                                                                    | Q227                                                                   | wt                                                                          | 226 (N2)                                                                                                    | sensitive                                                                                                    | -                                                                                                    | ge # mutations List of mutations                                                                                                    |
| Influenza type: Human H1N1 (2006)                                                                                                    | E228                                                                   | wt                                                                          | 227 (N2)                                                                                                    | sensitive                                                                                                    | <u>3D</u>                                                                                                    |                                                                                                    |
| Mutation (as in paper): H274Y<br>neutral AA: H                                                                                                    | G245                                                                   | wt                                                                          | 244 (N2)                                                                                                    | no known effect<br>(common wildtype AA)                                                                                                    | <u>3D</u>                                                                                                    | V106I, N248D, H275Y                                                                                                    |
| neg. eff. AA: Y                                                                                                    | P246                                                                   | wt                                                                          | 245 (N2)                                                                                                    | no known effect<br>(common wildtype AA)                                                                                                    | <u>3D</u>                                                                                                    | show in structure                                                                                                    |
| Effect: strong and resistance (drug name in comments)                                                                                                    | 524                                                                    | wt                                                                          | 246 (N2)                                                                                                    | sensitive                                                                                                    | <u>3D</u>                                                                                                    | NA drug sensitivity positions:                                                                                                    |
| Comment:                                                                                                    | N248D                                                                  | mt                                                                          | 247 (N2)                                                                                                    | no known effect (mt)                                                                                                    | <u>3D</u>                                                                                                    | <u>26, 0, 1</u>                                                                                                    |
| Tamiflu but not Relenza resistance (Table 3)                                                                                                    | H275Y                                                                  | mt                                                                          | 274 (N2)                                                                                                    | effect                                                                                                    | <u>3D</u>                                                                                                    | Reduced sensitivity or resistance!                                                                                                    |
| Literature reference<br>(Mutation H214Y in the paper is at an equivalent position of the                                                                                                    | E277                                                                   | wt                                                                          | 276 (N2)                                                                                                    | sensitive                                                                                                    | <u>3D</u>                                                                                                    | pr import to Excel                                                                                                    |
| mutation in you query)                                                                                                    | R293                                                                   | wt                                                                          | 292 (N2)                                                                                                    | sensitive                                                                                                    | <u>3D</u>                                                                                                    |                                                                                                    |
|                                                                                                    | N344                                                                   | wt                                                                          | 347 (N2)                                                                                                    | no known effect<br>(common wildtype AA)                                                                                                    | <u>3D</u>                                                                                                    |                                                                                                    |
|                                                                                                    | G345                                                                   | wt                                                                          | 348 (N2)                                                                                                    | no known effect<br>(common wildtype AA)                                                                                                    | <u>3D</u>                                                                                                    |                                                                                                    |
| S NCBI Resources THow To The Notice of the Notice of the N | G348                                                                   | wt                                                                          | 351 (N2)                                                                                                    | no known effect<br>(common wildtype AA)                                                                                                    | <u>3D</u>                                                                                                    |                                                                                                    |
| US National Library of Medicine Advanced                                                                                                    | R368                                                                   | wt                                                                          | 371 (N2)                                                                                                    | sensitive                                                                                                    | <u>3D</u>                                                                                                    |                                                                                                    |
| National Institutes of Health 2011<br>Display Settings: © Abstract                                                                                                    | G401                                                                   | wt                                                                          | 405 (N2)                                                                                                    | no known effect<br>(common wildtype AA)                                                                                                    | <u>3D</u>                                                                                                    |                                                                                                    |
| Antmiroch Agents Chemother, 2008 Sep, 52(9) 3284-92. doi: 10.1128/AAC.00555-08. Epub 2008 Jul 14.<br>Surveillance for neuraminidase inhibitor resistance among human influenza A anc<br>worldwide from 2004 to 2008.<br>Sheu TG, Devel 4M, Quom-Ahimato M, Gaine RJ, Yuj X, Brinh RA, Butler EN, Wallis TR, Kilmov AJ, Gubareva LV<br>Influenza Division, National Center for Immurization and Respiratory Diseases, Centers for Disease Control and Prevention, Atlan                                                                                                    | re<br>positions<br>Vicinity<br>imply a<br>expe<br>specific<br>read the | sistanc<br>/mutatio<br>/ of a m<br>n effect<br>rimental<br>subtyp<br>annota | e but should<br>ons that may<br>utation to the<br>t on the drug<br>testing. Mos<br>bes and may<br>tion carefully<br>e whether a | s not suitable to unambigous<br>rather serve to help select<br>have an effect for further<br>e drug in 3D structures does<br>and requires further carefi<br>to fthe available effect ann<br>hence not apply exactly to<br>v and follow up the provided<br>similar effect on drug sens<br>may be plausible. | ing candidate<br>experimental testing.<br>s not automatically<br>ul modelling and/or<br>totations refer to<br>your query. Please<br>d links to the original | June 2<br>March 12<br>March 12 |

### Also useful for analysis of other segments!

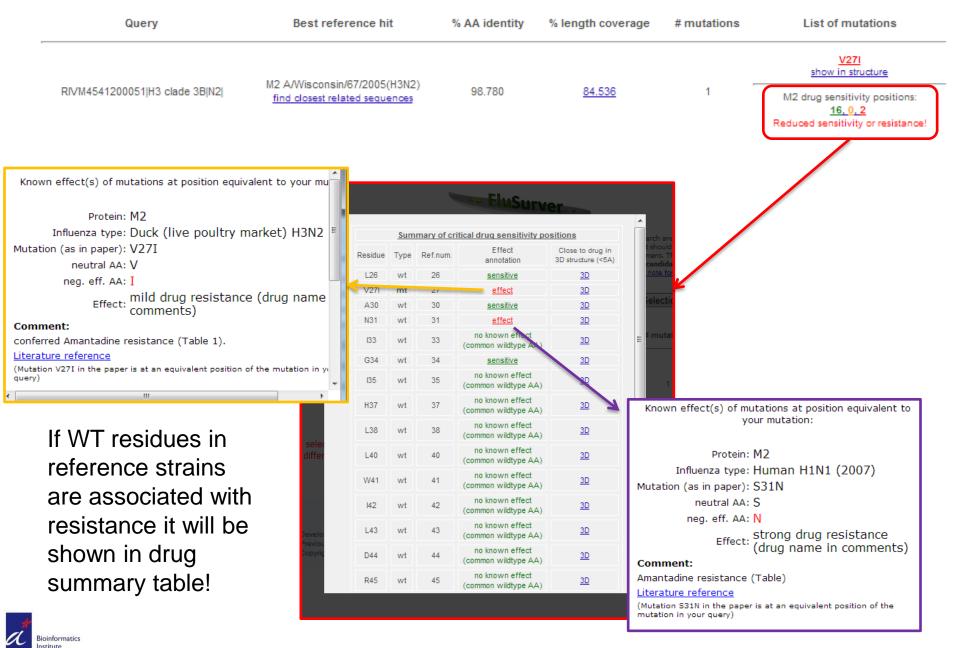

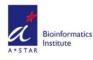

### Summary of FluSurver features 2014

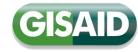

27

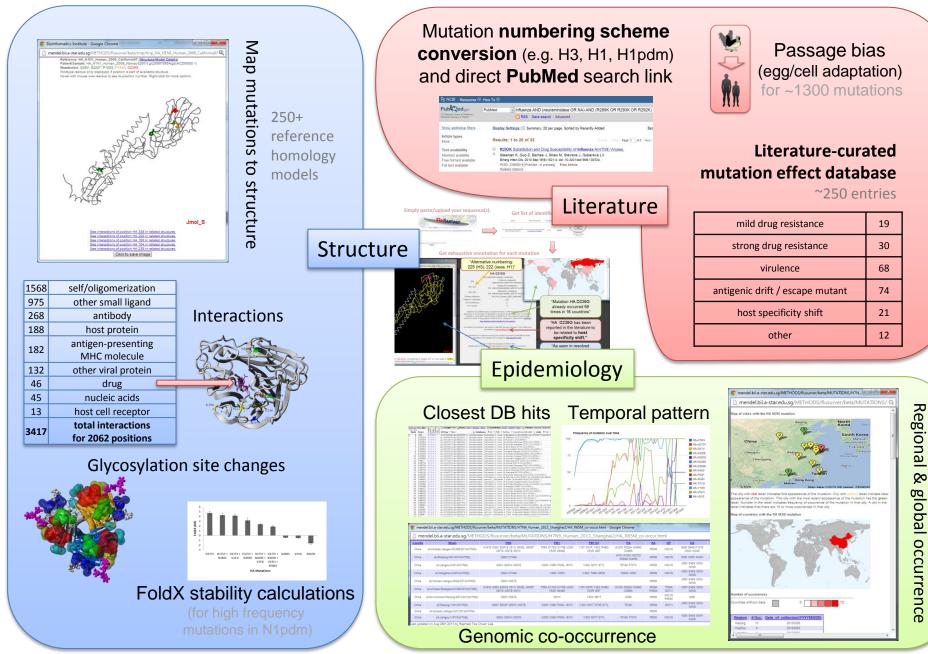

### **Analysis – FluSurver for Mutation Interpretation**

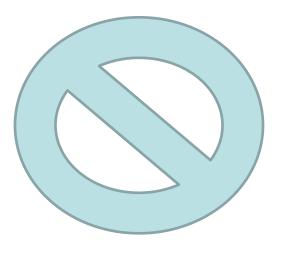

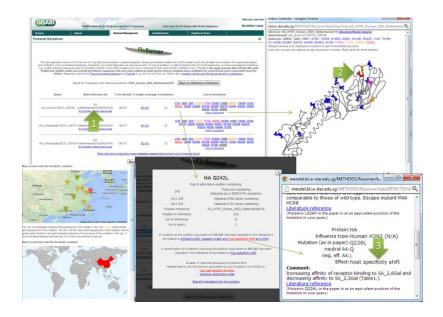

Important disclaimer:

FluSurver makes it very easy to link mutations with prior literature and potential phenotypic effects.

While we have placed great emphasis on avoiding false positive alerts and provide tutorials, one still needs to read the associated papers and interpret the provided evidence carefully to judge any effect realistically.

### FluSurver Acknowledgements

Many current and former (\*) colleagues from the A\*STAR Bioinformatics Institute (BII) contribute(d) critically to its development and maintenance, including:

**Sebastian Maurer-Stroh**, Raphael Tze Chuen Lee, Vachiranee Limviphuvadh, Jianmin Ma, Fernanda L Sirota, Vithiagaran Gunalan, Swe Swe Thet Paing\*, Narumol Doungpan\*, Joy Xiang\* and Frank Eisenhaber.

The FluSurver would be nothing without the valuable feedback and interaction with the influenza research and surveillance community, including especially and in chronological order:

- Genome Institute of Singapore (GIS), Singapore
- INMEGEN Mexico City, Mexico
- National Public Health Laboratory (NPHL) of the Ministry of Health, Singapore
- IAL Sao Paulo, Brazil
- WHO Collaborating Centre for Reference and Research on Influenza, Australia
- Duke-NUS Emerging Infectious Disease
  Programme, Singapore
- University of Melbourne, Australia
- Global Initiative for Sharing All Influenza Data (GISAID)

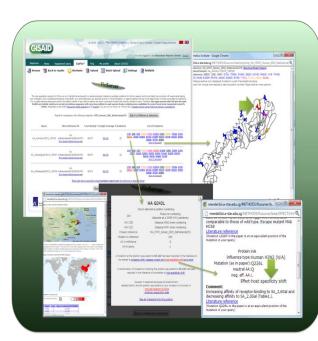

Contact: flusurver@gisaid.org

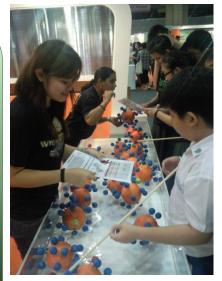

Fishing for Flu Mutations since 2009!

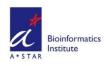